## **Shell executor**

Known issue with job cancellation. Shell executor is using bash –login user and for every script: section another shell (bash) is spawned. In result proces tree looks like:

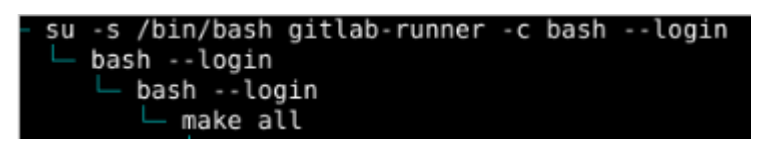

Default bash behavior is to ignore signals when waiting for child.

If bash is waiting for a command to complete and receives a signal for which a trap has been set, the trap will not be executed until the command completes. When bash is waiting for an asynchronous command via the wait builtin, the reception of a signal for which a trap has been set will cause the wait builtin to return immediately with an exit status greater than 128, immediately after which the trap is executed.

The same issue described here:

[Canceling jobs in shell executor doesnt work](https://gitlab.com/gitlab-org/gitlab-runner/-/issues/3101)

Some references:

- [Forward SIGTERM to child in Bash](https://unix.stackexchange.com/questions/146756/forward-sigterm-to-child-in-bash)
- [Gracefully halt cancelled jobs](https://gitlab.com/gitlab-org/gitlab-runner/-/issues/3031)

Solution:

Using bash wrapper script plus replace current shell with new process using exec

[.gitlab-ci.yml](https://niziak.spox.org/wiki/_export/code/git:gitlab:runner:shell?codeblock=0)

```
build:
   stage: build
   script:
    - exec tools/ci/launch job.sh make all
    - exec tools/ci/launch job.sh make deploy
```
## [tools/ci/launch\\_job.sh](https://niziak.spox.org/wiki/_export/code/git:gitlab:runner:shell?codeblock=1)

```
#!/bin/bash
#_term() {
# echo "$0 caught SIGTERM signal!"
# trap - SIGTERM
# kill -TERM $child $$
```

```
#}
launch job() {
     PARENT=$1
     shift
     "$@" &
     CHILD=$!
     trap "trap - SIGTERM; kill -TERM $CHILD $$" SIGTERM
     while sleep 1; do
     if [ ! -e /proc/$PARENT ]; then
         echo "Parent PID $PARENT disappears, terminating child $CHILD"
         kill -TERM $CHILD
         exit
     fi
     if [ ! -e /proc/$CHILD ]; then
         wait $CHILD
         trap - SIGTERM
         exit $?
     fi
     done
}
#trap _term SIGTERM
#launch_job $$ "$@" &
#echo "$0 Waiting for $! to finish"
#wait $!
launch job $PPID "$@"
```
From: <https://niziak.spox.org/wiki/> - **niziak.spox.org**

Permanent link: **<https://niziak.spox.org/wiki/git:gitlab:runner:shell>**

Last update: **2022/01/24 13:25**

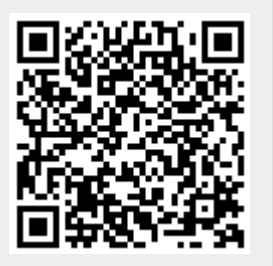